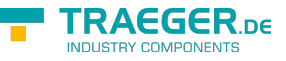

# <span id="page-0-0"></span>OpcNodeReferenceSource Class

**Namespace:** Opc.UaFx **Assemblies:** Opc.UaFx.Advanced.dll

Provides a set of methods to construct [OpcNodeReference](https://docs.traeger.de/en/software/sdk/opc-ua/net/api/opc.uafx.opcnodereference) instances using different source node information.

#### **C#**

public class OpcNodeReferenceSource

**Inheritance** [Object](https://docs.microsoft.com/en-us/dotnet/api/system.object) › OpcNodeReferenceSource

### <span id="page-0-1"></span>**Constructors**

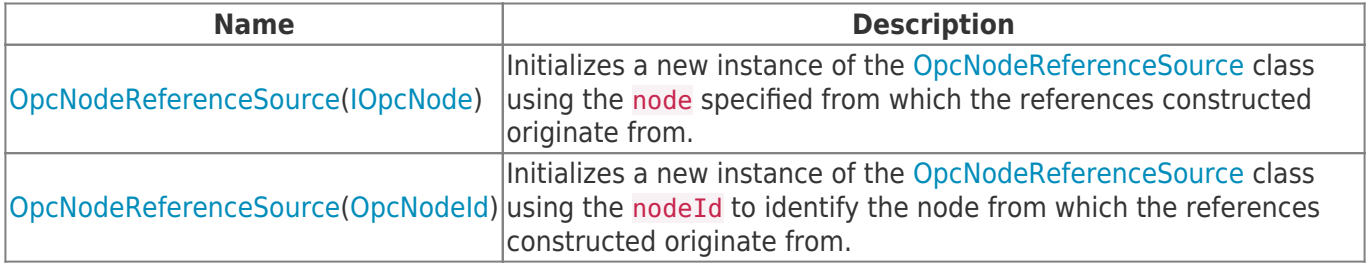

#### <span id="page-0-2"></span>Properties

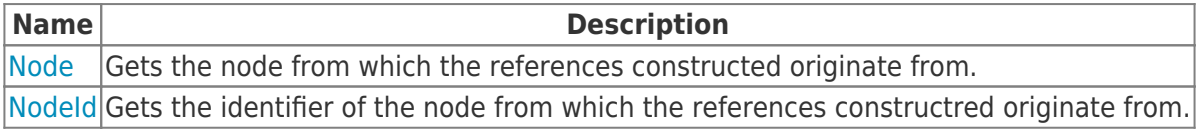

### <span id="page-0-3"></span>Methods

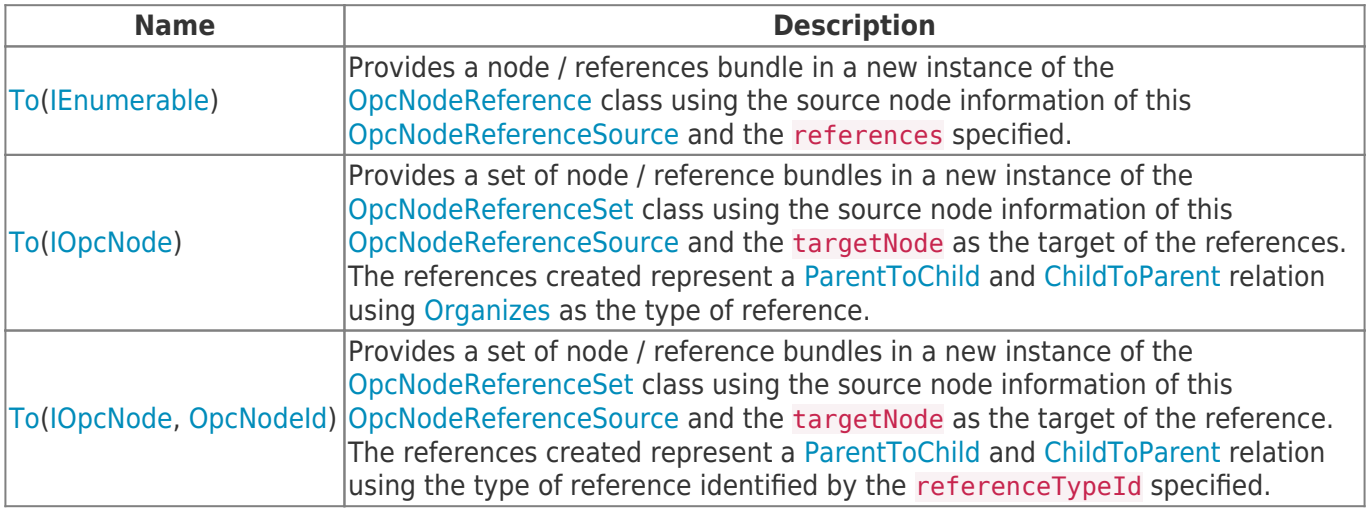

TRAEGER.DE Söllnerstr. 9 92637 Weiden unfo@traeger.de u +49 (0)961 48 23 0 0

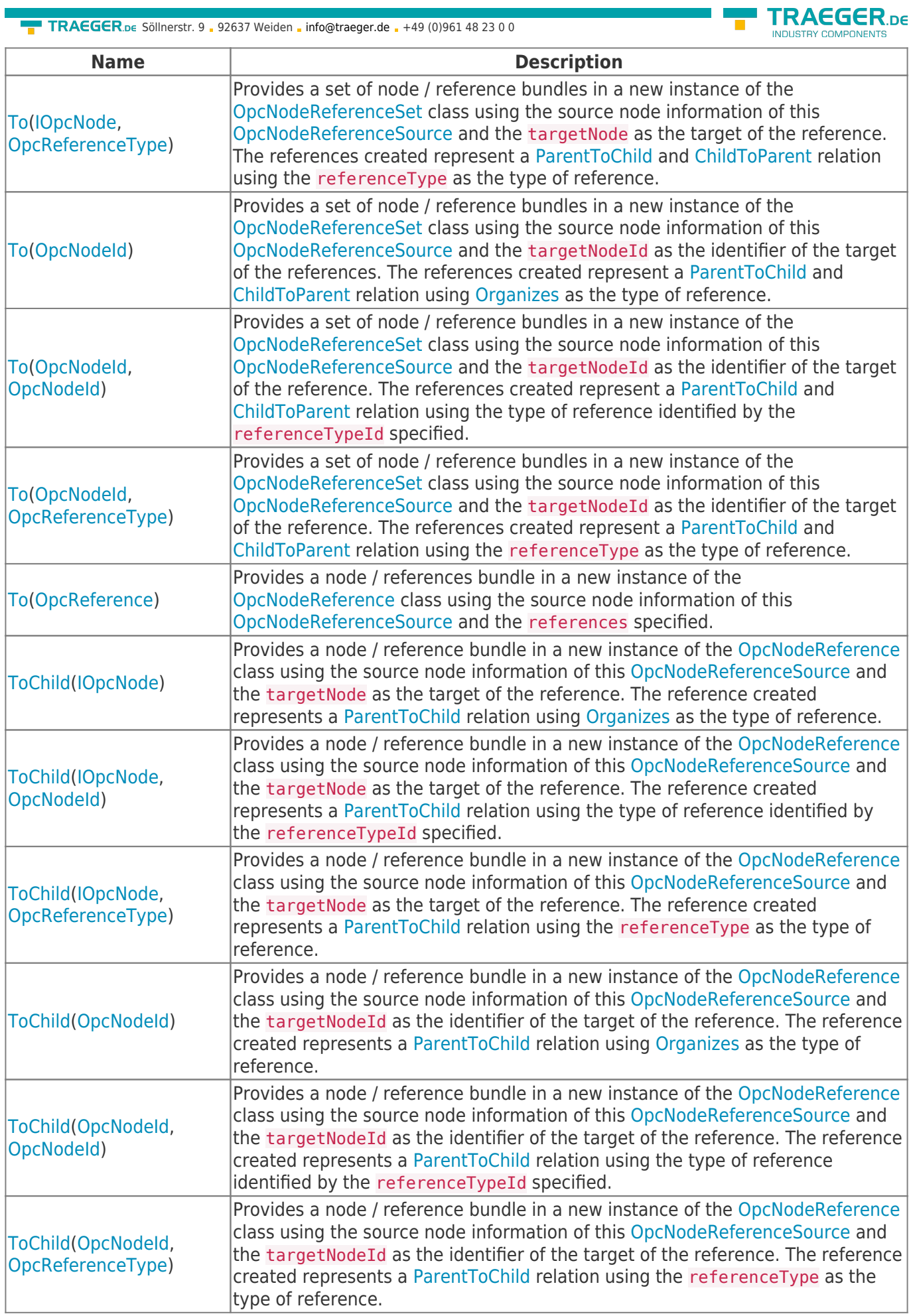

×

TRAEGER.DE Söllnerstr. 9 92637 Weiden unfo@traeger.de u +49 (0)961 48 23 0 0

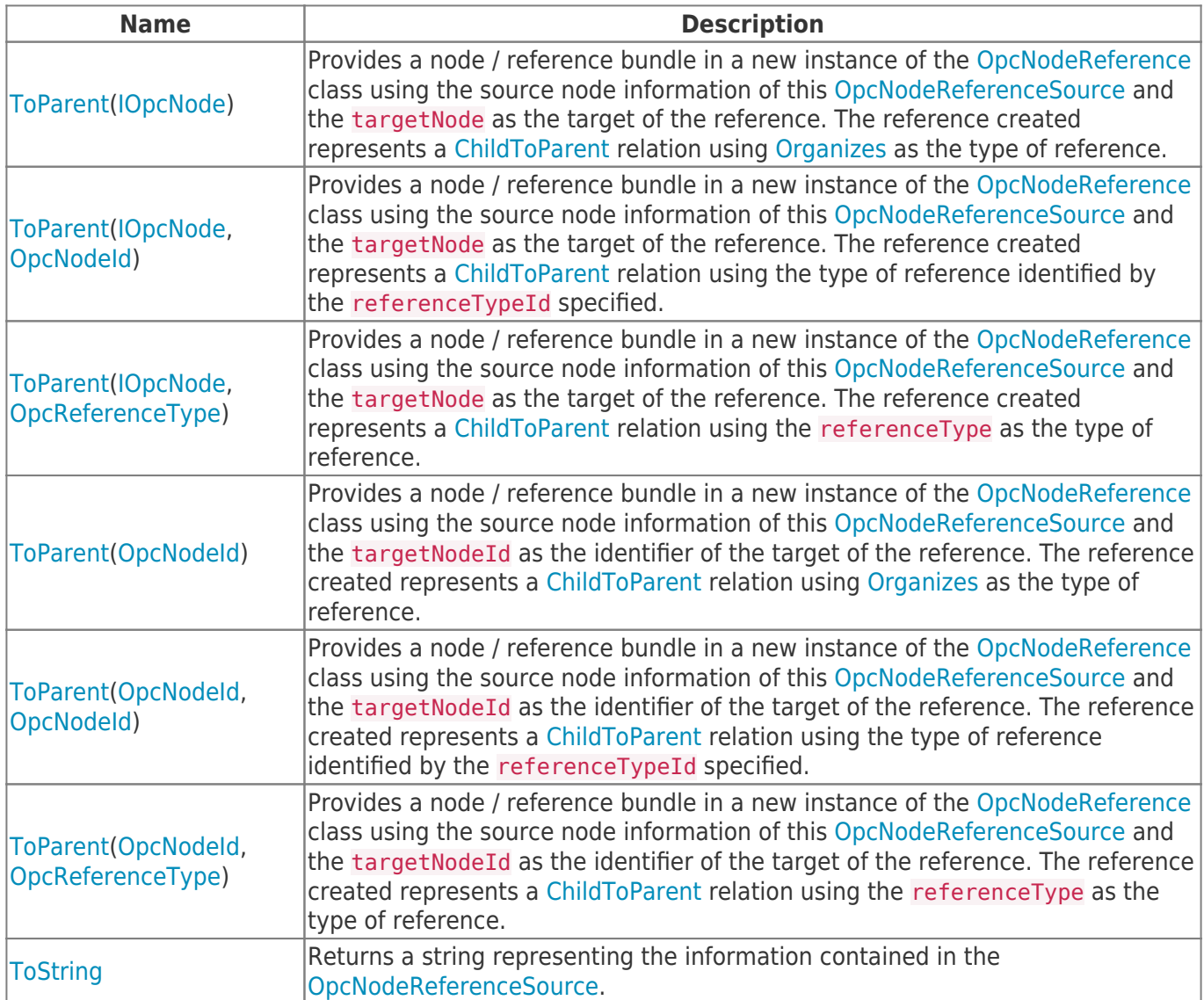

**TRAEGER.DE** 

×

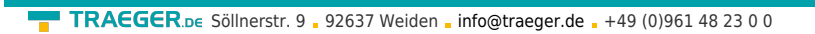

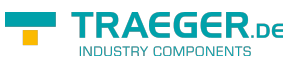

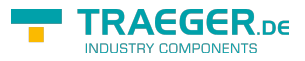

## **Table of Contents**

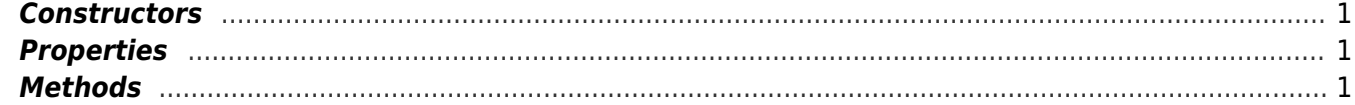